Para asistencia en viajes realiza el proceso por cada beneficiario. **El certificado llegará a tu correo.** 

**PO** 

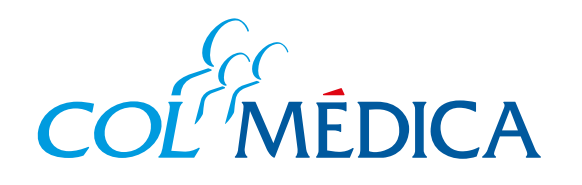

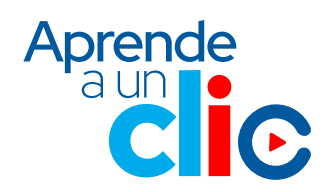

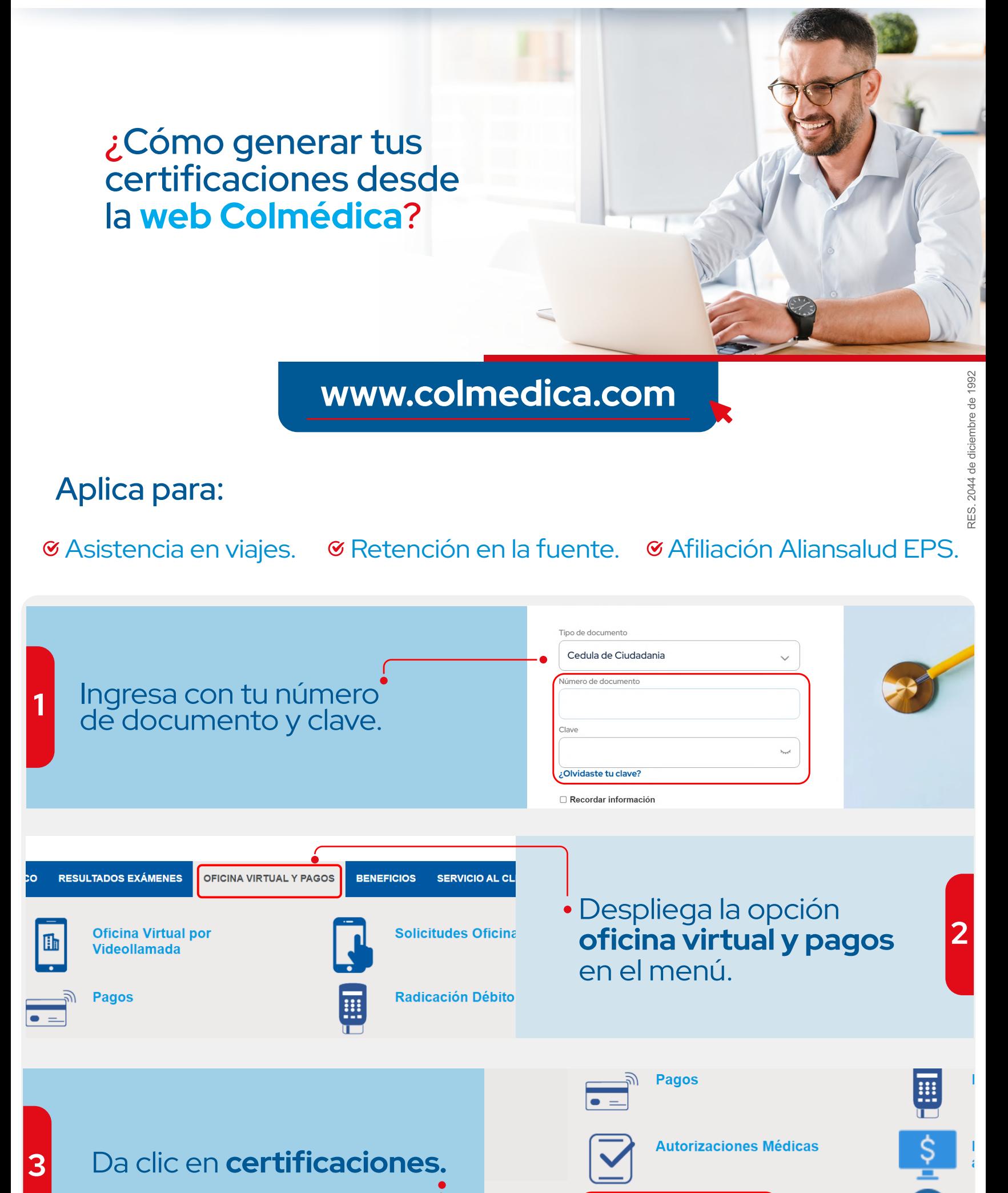

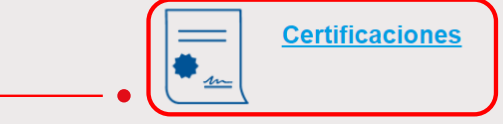

icite su <mark>certificado de Retención en la Fuente</mark> y su <mark>certificado de Afiliación al Plan de beneficios a través de Aliansalud EPS</mark> sin necesidad de sa<br>istrándose con su usuario y contraseña.

Retención en la fuente y afiliación a Aliansalud EPS: **los certificados se descargan automáticamente.**

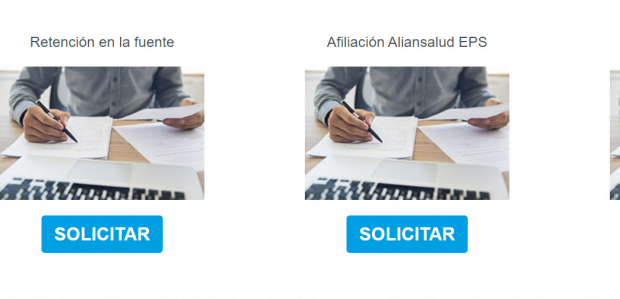

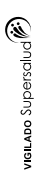

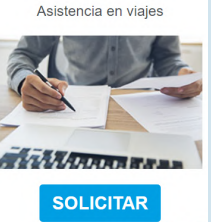

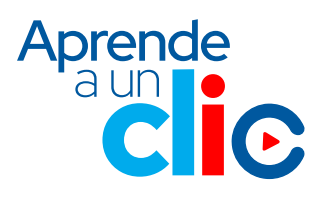

**4**

Selecciona la opción que requieras:

- Retención en la fuente.
- Afiliación Aliansalud EPS.
- Asistencia en viajes.